#

```
# DUMP
# version
# Betaflight / STM32F405 (S405) 4.4.2 Jun 1 2023 / 02:16:15 (23d066d08) MSP API: 1.45
# config: YES
```
# start the command batch batch start

board\_name FLYWOOF405S\_AIO manufacturer\_id FLWO

 $\#$  name:  $-$ 

# resources resource BEEPER 1 C13 resource MOTOR 1 A03 resource MOTOR 2 B00 resource MOTOR 3 A02 resource MOTOR 4 B01 resource MOTOR 5 B05 resource MOTOR 6 B07 resource MOTOR 7 C09 resource MOTOR 8 C08 resource LED\_STRIP 1 A09 resource SERIAL\_TX 1 B06 resource SERIAL\_TX 2 D05 resource SERIAL\_TX 3 B10 resource SERIAL\_TX 4 A00 resource SERIAL\_TX 5 NONE resource SERIAL\_TX 6 C06 resource SERIAL\_TX 7 NONE resource SERIAL\_TX 8 NONE resource SERIAL\_TX 9 NONE resource SERIAL\_TX 10 NONE resource SERIAL\_TX 11 NONE resource SERIAL\_TX 12 NONE resource SERIAL\_RX 1 A10 resource SERIAL\_RX 2 D06 resource SERIAL\_RX 3 B11 resource SERIAL\_RX 4 A01 resource SERIAL\_RX 5 D02 resource SERIAL\_RX 6 NONE resource SERIAL\_RX 7 NONE

resource SERIAL\_RX 8 NONE resource SERIAL\_RX 9 NONE resource SERIAL\_RX 10 NONE resource SERIAL\_RX 11 NONE resource SERIAL\_RX 12 NONE resource INVERTER 1 NONE resource INVERTER 2 NONE resource INVERTER 3 NONE resource INVERTER 4 NONE resource INVERTER 5 NONE resource INVERTER 6 NONE resource INVERTER 7 NONE resource INVERTER 8 NONE resource INVERTER 9 NONE resource INVERTER 10 NONE resource INVERTER 11 NONE resource INVERTER 12 NONE resource I2C\_SCL 1 B08 resource I2C\_SCL 2 NONE resource I2C\_SCL 3 NONE resource I2C\_SDA 1 B09 resource I2C\_SDA 2 NONE resource I2C\_SDA 3 NONE resource LED 1 C14 resource LED 2 NONE resource LED 3 NONE resource SPI\_SCK 1 A05 resource SPI\_SCK 2 NONE resource SPI\_SCK 3 C10 resource SPI\_MISO 1 A06 resource SPI\_MISO 2 NONE resource SPI\_MISO 3 C11 resource SPI\_MOSI 1 A07 resource SPI\_MOSI 2 NONE resource SPI\_MOSI 3 C12 resource ESCSERIAL 1 B08 resource ADC\_BATT 1 C03 resource ADC\_RSSI 1 C00 resource ADC\_CURR 1 C02 resource ADC\_EXT 1 NONE resource BARO\_CS 1 NONE resource BARO\_EOC 1 NONE resource BARO\_XCLR 1 NONE resource PINIO 1 C07 resource PINIO 2 NONE resource PINIO 3 NONE resource PINIO 4 NONE

resource USB\_MSC\_PIN 1 NONE resource FLASH\_CS 1 B03 resource OSD\_CS 1 B14 resource GYRO\_EXTI 1 B13 resource GYRO\_EXTI 2 NONE resource GYRO\_CS 1 B12 resource GYRO\_CS 2 NONE resource USB\_DETECT 1 A08 resource PULLUP 1 NONE resource PULLUP 2 NONE resource PULLUP 3 NONE resource PULLUP 4 NONE resource PULLDOWN 1 NONE resource PULLDOWN 2 NONE resource PULLDOWN 3 NONE resource PULLDOWN 4 NONE # timer timer B00 AF2 # pin B00: TIM3 CH3 (AF2) timer B01 AF2 # pin B01: TIM3 CH4 (AF2) timer A03 AF1 # pin A03: TIM2 CH4 (AF1) timer A02 AF1 # pin A02: TIM2 CH3 (AF1) timer B05 AF2 # pin B05: TIM3 CH2 (AF2) timer B07 AF2 # pin B07: TIM4 CH2 (AF2) timer C09 AF3 # pin C09: TIM8 CH4 (AF3) timer C08 AF3 # pin C08: TIM8 CH3 (AF3) timer A09 AF1 # pin A09: TIM1 CH2 (AF1) # dma dma SPI\_MOSI 1 NONE dma SPI\_MOSI 2 NONE dma SPI\_MOSI 3 NONE dma SPI\_MISO 1 NONE dma SPI\_MISO 2 NONE dma SPI\_MISO 3 NONE dma SPI\_TX 1 NONE dma SPI\_TX 2 NONE dma SPI\_TX 3 NONE

dma SPI\_RX 1 NONE dma SPI\_RX 2 NONE dma SPI\_RX 3 NONE dma ADC 1 0 # ADC 1: DMA2 Stream 0 Channel 0 dma ADC 2 NONE dma ADC 3 NONE dma UART\_TX 1 NONE dma UART\_TX 2 NONE dma UART\_TX 3 NONE dma UART\_TX 4 NONE dma UART\_TX 5 NONE dma UART\_TX 6 NONE dma UART\_TX 7 NONE dma UART\_TX 8 NONE dma UART\_RX 1 NONE dma UART\_RX 2 NONE dma UART\_RX 3 NONE dma UART\_RX 4 NONE dma UART\_RX 5 NONE dma UART\_RX 6 NONE dma UART\_RX 7 NONE dma UART\_RX 8 NONE dma pin B00 0 # pin B00: DMA1 Stream 7 Channel 5 dma pin B01 0 # pin B01: DMA1 Stream 2 Channel 5 dma pin A03 1 # pin A03: DMA1 Stream 6 Channel 3 dma pin A02 0 # pin A02: DMA1 Stream 1 Channel 3 dma pin B05 0 # pin B05: DMA1 Stream 5 Channel 5 dma pin B07 0 # pin B07: DMA1 Stream 3 Channel 2 dma pin C09 0 # pin C09: DMA2 Stream 7 Channel 7 dma pin C08 0 # pin C08: DMA2 Stream 2 Channel 0 dma pin A09 0 # pin A09: DMA2 Stream 6 Channel 0 # feature feature -RX\_PPM feature -INFLIGHT\_ACC\_CAL feature -RX\_SERIAL

feature -MOTOR\_STOP

feature -SERVO\_TILT feature -SOFTSERIAL feature -GPS feature -RANGEFINDER feature -TELEMETRY feature -3D feature -RX\_PARALLEL\_PWM feature -RX\_MSP feature -RSSI\_ADC feature -LED\_STRIP feature -DISPLAY feature -OSD feature -CHANNEL\_FORWARDING feature -TRANSPONDER feature -AIRMODE feature -RX\_SPI feature -ESC\_SENSOR feature -ANTI\_GRAVITY feature RX\_SERIAL feature LED\_STRIP feature OSD feature AIRMODE feature ANTI\_GRAVITY # serial serial 20 1 115200 57600 0 115200 serial 0 0 115200 57600 0 115200 serial 1 0 115200 57600 0 115200 serial 2 64 115200 57600 0 115200 serial 3 0 115200 57600 0 115200 serial 4 0 115200 57600 0 115200 serial 5 8192 115200 57600 0 115200 # mixer mixer QUADX mmix reset # beeper beeper GYRO\_CALIBRATED beeper RX\_LOST beeper RX\_LOST\_LANDING beeper DISARMING beeper ARMING beeper ARMING\_GPS\_FIX beeper ARMING\_GPS\_NO\_FIX

beeper BAT\_CRIT\_LOW beeper BAT\_LOW beeper GPS\_STATUS beeper RX\_SET beeper ACC\_CALIBRATION beeper ACC\_CALIBRATION\_FAIL beeper READY\_BEEP beeper MULTI\_BEEPS beeper DISARM\_REPEAT beeper ARMED beeper SYSTEM\_INIT beeper ON\_USB beeper BLACKBOX\_ERASE beeper CRASH\_FLIP beeper CAM\_CONNECTION\_OPEN beeper CAM\_CONNECTION\_CLOSE beeper RC\_SMOOTHING\_INIT\_FAIL # beacon beacon -RX\_LOST beacon -RX\_SET # map map AETR1234 # led led 0 7,6::CO:11 led 1 8,6::CO:11 led 2 0,0::C:0 led 3 0,0::C:0 led 4 0,0::C:0 led 5 0,0::C:0 led 6 0,0::C:0 led 7 0,0::C:0 led 8 0,0::C:0 led 9 0,0::C:0 led 10 0,0::C:0 led 11 0,0::C:0 led 12 0,0::C:0 led 13 0,0::C:0 led 14 0,0::C:0 led 15 0,0::C:0 led 16 0,0::C:0 led 17 0,0::C:0 led 18 0,0::C:0 led 19 0,0::C:0 led 20 0,0::C:0

led 21 0,0::C:0 led 22 0,0::C:0 led 23 0,0::C:0 led 24 0,0::C:0 led 25 0,0::C:0 led 26 0,0::C:0 led 27 0,0::C:0 led 28 0,0::C:0 led 29 0,0::C:0 led 30 0,0::C:0 led 31 0,0::C:0 # color color 0 0,0,0 color 1 0,255,255 color 2 0,0,255 color 3 30,0,255 color 4 60,0,255 color 5 90,0,255 color 6 120,0,255 color 7 150,0,255 color 8 180,0,255 color 9 210,0,255 color 10 240,0,255 color 11 270,0,255 color 12 300,0,255 color 13 330,0,255 color 14 0,0,0 color 15 0,0,0 # mode\_color mode\_color 0 0 1 mode\_color 0 1 11 mode\_color 0 2 2 mode\_color 0 3 13 mode\_color 0 4 10 mode\_color 0 5 3 mode\_color 1 0 5 mode\_color 1 1 11 mode\_color 1 2 3 mode\_color 1 3 13 mode\_color 1 4 10 mode\_color 1 5 3 mode\_color 2 0 10 mode\_color 2 1 11 mode\_color 2 2 4 mode\_color 2 3 13

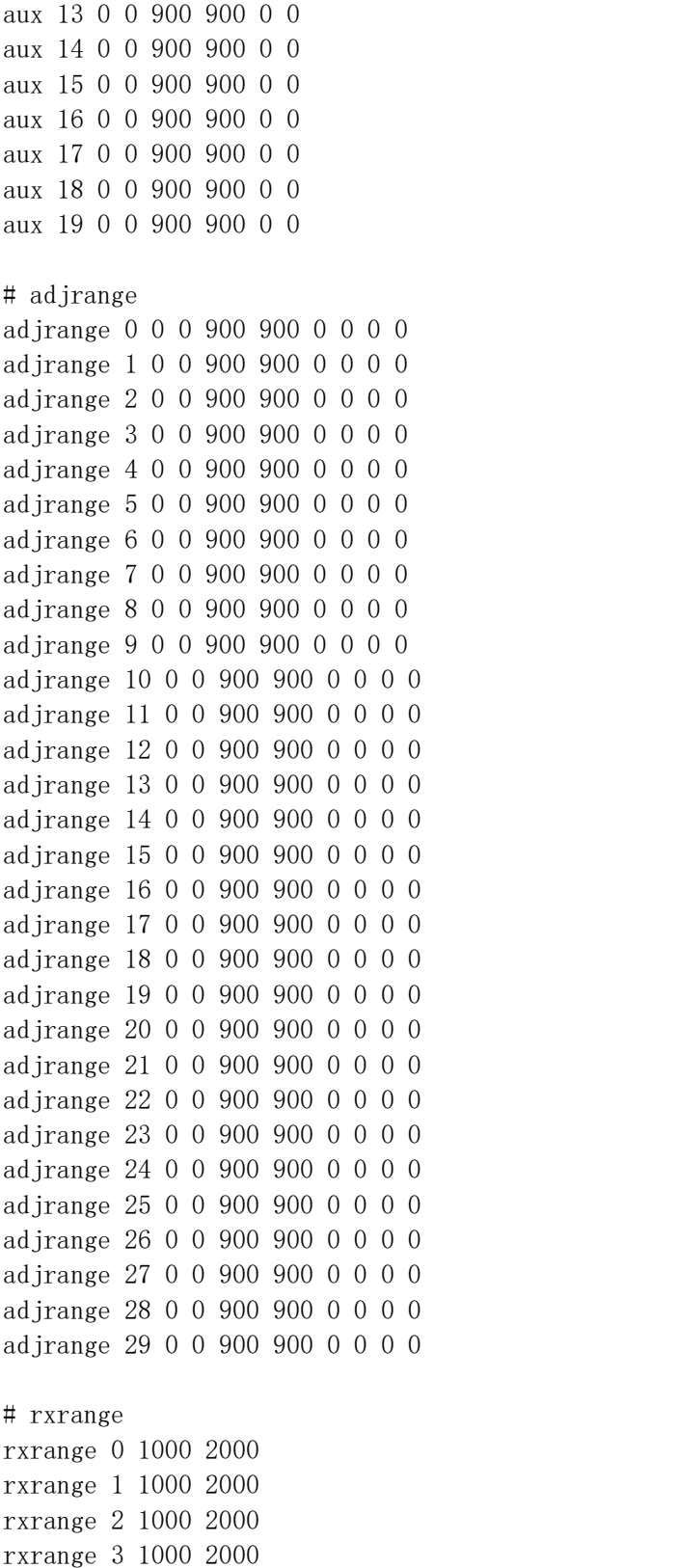

# vtxtable

vtxtable bands 5 vtxtable channels 8 vtxtable band 1 BOSCAM\_A A CUSTOM 5865 5845 5825 5805 5785 5765 5745 5725 vtxtable band 2 BOSCAM\_B B CUSTOM 5733 5752 5771 5790 5809 5828 5847 5866 vtxtable band 3 BOSCAM\_E E CUSTOM 5705 5685 5665 5645 5885 5905 5925 5945 vtxtable band 4 FATSHARK F CUSTOM 5740 5760 5780 5800 5820 5840 5860 5880 vtxtable band 5 RACEBAND R CUSTOM 5658 5695 5732 5769 5806 5843 5880 5917 vtxtable powerlevels 6 vtxtable powervalues 25 50 100 200 400 1 vtxtable powerlabels 25 50 100 200 400 0MW # vtx vtx 0 0 0 0 0 900 900 vtx 1 0 0 0 0 900 900 vtx 2 0 0 0 0 900 900 vtx 3 0 0 0 0 900 900 vtx 4 0 0 0 0 900 900 vtx 5 0 0 0 0 900 900 vtx 6 0 0 0 0 900 900 vtx 7 0 0 0 0 900 900 vtx 8 0 0 0 0 900 900 vtx 9 0 0 0 0 900 900 # rxfail rxfail 0 a rxfail 1 a rxfail 2 a rxfail 3 a rxfail 4 h rxfail 5 h rxfail 6 h rxfail 7 h rxfail 8 h rxfail 9 h rxfail 10 h rxfail 11 h rxfail 12 h rxfail 13 h rxfail 14 h rxfail 15 h rxfail 16 h rxfail 17 h # master set gyro hardware  $lpf = NORMAL$ set gyro\_lpf1\_type = PT1 set gyro\_lpf1\_static\_hz = 250

```
set gyro 1pf2 type = PT1
set gyro_lpf2_static_hz = 500
set gyro notch1 hz = 0set gyro_notch1_cutoff = 0
set gyro notch2 hz = 0set gyro_notch2_cutoff = 0
set gyro_calib_duration = 125
set gyro_calib_noise_limit = 48
set gyro offset yaw = 0set gyro_overflow_detect = ALL
set yaw spin recovery = AUTOset yaw_spin_threshold = 1950
set gyro_to_use = FIRST
set dyn_notch_count = 3
set dyn_notch_q = 300set dyn notch min hz = 150set dyn_notch_max_hz = 300
set gyro 1pf1 dyn min hz = 250set gyro_lpf1_dyn_max_hz = 500
set gyro_lpf1_dyn_expo = 5
set gyro_filter_debug_axis = ROLL
set acc_hardware = AUTO
set \mathrm{acc\_lpf\_hz} = 25
set acc trim pitch = 0set acc trim roll = 0set acc calibration = -59, -19, -38, 1set baro_bustype = I2C
set baro_spi_device = 0
set baro i2c device = 1set baro i2c address = 0
set baro hardware = AUTOset mid rc = 1500set min_check = 1050set max_check = 1900
set rssi channel = 0set rssi_src_frame_errors = OFF
set rssi_scale = 100
set rssi_ofset = 0set rssi_invert = OFF
set rssi_src_frame_lpf_period = 30
set rssi_smoothing = 125
set rc smoothing = ONset rc smoothing auto factor = 30set rc_smoothing_auto_factor_throttle = 30
set rc_smoothing_setpoint_cutoff = 0
set rc_smoothing_feedforward_cutoff = 0
set rc_smoothing_throttle_cutoff = 0
```

```
set rc smoothing debug axis = ROLL
set fpv_mix_degrees = 0set max aux channels = 14set serialrx_provider = CRSF
set serialrx_inverted = OFF
set sbus baud fast = OFFset crsf use negotiated baud = OFFset airmode_start_throttle_percent = 25
set rx min usec = 885set rx\_max\_usec = 2115set serialrx_halfduplex = OFF
set msp override channels mask = 0set adc_device = 1
set adc_vrefint_calibration = 0
set adc_tempsensor_calibration30 = 0
set adc tempsensor calibration110 = 0
set blackbox_sample_rate = 1/4
set blackbox_device = SPIFLASH
set blackbox_disable_pids = OFF
set blackbox_disable_rc = OFF
set blackbox_disable_setpoint = OFF
set blackbox disable bat = OFF
set blackbox_disable_alt = OFF
set blackbox_disable_rssi = OFF
set blackbox_disable_gyro = OFF
set blackbox disable acc = OFF
set blackbox_disable_debug = OFF
set blackbox_disable_motors = OFF
set blackbox_disable_gps = OFF
set blackbox_mode = NORMAL
set blackbox high resolution = OFFset min throttle = 1090set max_throttle = 2000
set min_command = 1000
set dshot_idle_value = 800
set dshot_burst = OFF
set dshot bidir = ONset dshot_edt = OFF
set dshot bitbang = AUTOset dshot_bitbang_timer = AUTO
set use_unsynced_pwm = OFF
set motor pwm_protocol = DSHOT300
set motor pwm rate = 480set motor_pwm_inversion = OFF
set motor poles = 12set motor_output_reordering = 1, 3, 0, 2, 4, 5, 6, 7set thr_corr_value = 0
```

```
set thr corr angle = 800set failsafe_delay = 15
set failsafe_off_delay = 10
set failsafe_throttle = 1000
set failsafe_switch_mode = STAGE1
set failsafe_throttle_low_delay = 100
set failsafe_procedure = DROP
set failsafe_recovery_delay = 10
set failsafe_stick_threshold = 30
set align board roll = 0set align board pitch = 0set align board yaw = 0set bat_capacity = 0set vbat_max_cell_voltage = 430
set vbat_full_cell_voltage = 410
set vbat min cell voltage = 330set vbat_warning_cell_voltage = 350
set vbat hysteresis = 1set current_meter = ADC
set battery_meter = ADC
set vbat_detect_cell_voltage = 300
set use vbat alerts = ONset use_cbat_alerts = OFF
set cbat alert percent = 10set vbat_cutoff_percent = 100
set force battery cell count = 0set vbat_display_lpf_period = 30
set vbat_sag_lpf_period = 2
set ibat_lpf_period = 10
set vbat duration for warning = 0set vbat duration for critical = 0set vbat scale = 110set vbat_divider = 10
set vbat_multiplier = 1
set ibata scale = 400set ibata_offset = 0set ibaty scale = 0set ibatv_offset = 0set beeper inversion = ONset beeper_od = OFF
set beeper_frequency = 0
set beeper dshot beacon tone = 1set yaw motors reversed = ONset mixer type = LEGACYset crashflip motor percent = 0set crashflip_expo = 35
set 3d_deadband_low = 1406
```

```
set 3d deadband high = 1514set 3d neutral = 1460set 3d_deadband_throttle = 50
set 3d_limit_low = 1000
set 3d_limit_high = 2000
set 3d_switched_mode = OFF
set reboot character = 82set serial_update_rate_hz = 100
set imu_dcm_kp = 2500
set imu dcm ki = 0set small angle = 25set imu process denom = 2set auto_disarm_delay = 5
set gyro_cal_on_first_arm = OFF
set gps_provider = UBLOX
set gps sbas mode = NONEset gps_auto_config = ON
set gps auto baud = OFFset gps_ublox_mode = AIRBORNE
set gps_ublox_use_galileo = OFF
set gps_set_home_point_once = OFF
set gps use 3d speed = OFF
set gps_sbas_integrity = OFF
set gps rescue min start dist = 15set gps_rescue_alt_mode = MAX_ALT
set gps_rescue_initial_climb = 10
set gps_rescue_ascend_rate = 750
set gps_rescue_return_alt = 30
set gps rescue ground speed = 750set gps rescue max angle = 45set gps rescue roll mix = 150set gps rescue pitch cutoff = 75set gps_rescue_descent_dist = 20
set gps_rescue_descend_rate = 150
set gps rescue landing alt = 4set gps_rescue_disarm_threshold = 20
set gps rescue throttle min = 1100set gps_rescue_throttle_max = 1700
set gps_rescue_throttle_hover = 1275
set gps_rescue_sanity_checks = RESCUE_SANITY_FS_ONLY
set gps_rescue_min_sats = 8set gps rescue allow arming without fix = 0FFset gps rescue throttle p = 15set gps_rescue_throttle i = 15set gps rescue throttle d = 20set gps_rescue_velocity_p = 8set gps_rescue_velocity_i = 40
```

```
set gps rescue velocity d = 12set gps_rescue_yaw_p = 20
set deadband = 0set yaw deadband = 0set yaw_control_reversed = OFF
set pid process denom = 4set runaway takeoff prevention = ONset runaway_takeoff_deactivate_delay = 500
set runaway_takeoff_deactivate_throttle_percent = 20
set simplified_gyro_filter = ON
set simplified gyro filter multiplier = 100
set tlm_inverted = OFF
set tlm\_halfduplex = ONset hott_alarm_int = 5
set pid_in_tlm = OFF
set report cell voltage = OFF
set telemetry_disabled_voltage = OFF
set telemetry disabled current = OFF
set telemetry_disabled_fuel = OFF
set telemetry disabled mode = OFF
set telemetry_disabled_acc_x = OFF
set telemetry disabled acc y = 0FF
set telemetry_disabled_acc_z = OFF
set telemetry disabled pitch = OFF
set telemetry disabled roll = OFF
set telemetry disabled heading = OFF
set telemetry_disabled_altitude = OFF
set telemetry_disabled_vario = OFF
set telemetry disabled lat long = OFF
set telemetry disabled ground speed = OFF
set telemetry disabled distance = OFF
set telemetry disabled esc current = ON
set telemetry_disabled_esc_voltage = ON
set telemetry_disabled_esc_rpm = ON
set telemetry disabled esc temperature = ON
set telemetry_disabled_temperature = OFF
set telemetry disabled cap used = ONset ledstrip visual beeper = 0FFset ledstrip_visual_beeper_color = WHITE
set ledstrip_grb_rgb = GRB
set ledstrip_profile = STATUS
set ledstrip race color = ORANGE
set ledstrip beacon color = WHITE
set ledstrip beacon period ms = 500set ledstrip beacon percent = 50set ledstrip_beacon_armed_only = OFF
set ledstrip_brightness = 100
```

```
set osd units = METRIC
set osd_warn_bitmask = 8063
set osd_rssi_alarm = 20
set osd_link_quality_alarm = 80
set osd rssi dbm alarm = -60set osd_rsnr_alarm = 4
set osd_cap_alarm = 2200
set osd_alt_alarm = 100
set osd distance alarm = 0set osd_esc_temp_alarm = 0
set osd esc rpm alarm = -1set osd esc current alarm = -1set osd_core_temp_alarm = 70
set osd_ah_max_pit = 20
set osd_ah_max_rol = 40
set osd_ah_invert = OFF
set osd_logo_on_arming = OFF
set osd logo on arming duration = 5set osd_tim1 = 2560set osd_tim2 = 2561set osd_vbat_pos = 2402
set osd_rssi_pos = 234
set osd_link_quality_pos = 2146
set osd link tx power pos = 234set osd_rssi_dbm_pos = 234
set osd rsnr pos = 234set osd_tim_1_pos = 2423set osd_tim_2_pos = 2391set osd remaining time estimate pos = 407set osd_flymode_pos = 2296
set osd anti gravity pos = 234set osd g force pos = 234set osd_throttle_pos = 2327
set osd_vtx_channel_pos = 2178
set osd crosshairs pos = 205
set osd_ah_sbar_pos = 206
set osd ah pos = 78set osd_current_pos = 2305
set osd_mah_drawn_pos = 2337
set osd_wh_drawn_pos = 234
set osd_motor_diag_pos = 234
set osd_craft_name_pos = 234
set osd pilot name pos = 234set osd_gps_speed_pos = 234
set osd_gps_lon_pos = 234set osd_gps_lat_pos = 234
set osd_gps_sats_pos = 234
```

```
set osd home dir pos = 234set osd_home_dist_pos = 234
set osd flight dist pos = 234set osd_compass_bar_pos = 234
set osd_altitude_pos = 234
set osd pid roll pos = 234
set osd pid pitch pos = 234set osd_pid_yaw_pos = 234
set osd debug pos = 234set osd_power_pos = 234
set osd pidrate profile pos = 234set osd warnings pos = 14729set osd_avg_cell_voltage_pos = 2370
set osd_pit_ang_pos = 234
set osd_rol_ang_pos = 234
set osd battery usage pos = 234set osd_disarmed_pos = 234
set osd nheading pos = 234set osd_up_down_reference_pos = 205
set osd_ready_mode_pos = 234
set osd_esc_tmp_pos = 234
set osd_esc_rpm_pos = 234
set osd_esc_rpm_freq_pos = 234
set osd rtc date time pos = 234set osd_adjustment_range_pos = 234
set osd flip arrow pos = 234set osd_core_temp_pos = 2263
set osd_log_status_pos = 234
set osd stick overlay left pos = 234
set osd stick overlay right pos = 234set osd stick overlay radio mode = 2
set osd rate profile name pos = 234set osd_pid_profile_name_pos = 234
set osd_profile_name_pos = 234
set osd_rcchannels_pos = 234
set osd_camera_frame_pos = 35
set osd_efficiency_pos = 234
set osd_total_flights_pos = 234
set osd_aux_pos = 234
set osd_sys_goggle_voltage_pos = 234
set osd_sys_vtx_voltage_pos = 234
set osd_sys_bitrate_pos = 234
set osd sys delay pos = 162set osd_sys_distance_pos = 194
set osd_sys_1q_pos = 234
set osd_sys_goggle_dvr_pos = 234
set osd_sys_vtx_dvr_pos = 234
```

```
set osd sys warnings pos = 234set osd_sys_vtx_temp_pos = 183
set osd sys fan speed pos = 234set osd_stat_bitmask = 14124
set osd_profile = 1
set osd profile 1 name = -
set osd profile 2 name = -
set osd_profile_3_name = -set osd_gps_sats_show_hdop = OFF
set osd displayport device = AUTO
set osd rcchannels = -1, -1, -1, -1set osd camera frame width = 24set osd camera frame height = 11set osd_stat_avg_cell_value = OFF
set osd_framerate_hz = 12
set osd_menu_background = TRANSPARENT
set osd_aux_channel = 1
set osd_aux_scale = 200
set osd_aux_symbol = 65set osd_canvas_width = 30
set osd_canvas_height = 13
set osd_craftname_msgs = OFF
set system_hse_mhz = 0
set task_statistics = ON
set debug mode = NONEset rate 6pos switch = OFF
set cpu_overclock = OFF
set pwr_{on\_arm\_grace} = 5set enable_stick_arming = OFF
set vtx band = 1set vtx channel = 1set vtx_power = 5set vtx_low_power_disarm = OFF
set vtx_softserial_alt = OFF
set vtx freq = 5865set vtx_pit_mode_freq = 0
set vtx halfduplex = ONset vcd_video_system = AUTO
set vcd_h_{offset} = 0set vcd_v_{offset} = 0set max7456_clock = NOMINAL
set max7456 spi bus = 3
set max7456_preinit_opu = OFF
set displayport_msp_col_adjust = 0
set displayport_msp_row_adjust = 0
set displayport_msp_fonts = 0, 0, 0, 0set displayport_msp_use_device_blink = OFF
```

```
set displayport max7456 col adjust = 0
set displayport_max7456_row_adjust = 0set displayport max7456 inv = OFF
set displayport_max7456_blk = 0
set displayport_max7456_wht = 2
set esc_sensor_halfduplex = OFF
set esc sensor current offset = 0set led_inversion = 0
set pinio \text{config} = 1,129,129,129set pinio_box = 40,255,255,255
set usb hid cdc = 0FFset usb msc pin pullup = ONset flash spi bus = 3set rcdevice_init_dev_attempts = 6
set rcdevice_init_dev_attempt_interval = 1000
set redevice protocol version = 0set rcdevice_feature = 0
set gyro1 bustype = SPI
set gyro1_spibus = 1
set gyro1_i2cBus = 0
set gyro_1_i2c_1address = 0set gyro1 sensor align = CW90
set gyro_1_align_rol1 = 0set gyro 1 align pitch = 0set gyro_1_align_yaw = 900
set gyro_2_bustype = SPI
set gyro2_spibus = 1
set gyro2_i2cBus = 0
set gyro_2_i2c_address = 0
set gyro 2 sensor align = CWOset gyro_2_align_rol1 = 0set gyro 2 align pitch = 0set gyro_2_align\_yaw = 0set i2c1-pullup = OFF
set i2c1_clockspeed_khz = 800
set i2c2_pullup = OFF
set i2c2 clockspeed khz = 800set i2c3_pullup = OFF
set i2c3_clockspeed_khz = 800
set mco2_on_pc9 = 0FF
set scheduler_relax_rx = 25
set scheduler relax osd = 25
set serialmsp halfduplex = OFF
set timezone offset minutes = 0set rpm filter harmonics = 3set rpm_filter_q = 500
set rpm_filter_min_hz = 100
```

```
set rpm filter fade range hz = 50set rpm_filter_lpf_hz = 150
set stats min armed time s = -1set stats_total_flights = 0set stats total time s = 0set stats_total_dist_m = 0
set craft name = -
set pilot_name = -set altitude_source = DEFAULT
set altitude_prefer_baro = 100
set altitude_lpf = 300
set altitude_d_lpf = 100
set box_user_1_name = -set box_user_2_name = -set box_user_3_name = -
set box user 4 name = -
profile 0
# profile 0
set profile_name = -set dterm 1pf1 dyn min hz = 75set dterm_lpf1_dyn_max_hz = 150
set dterm 1pf1 dyn expo = 5
set dterm_lpf1_type = PT1
set dterm_lpf1_static_hz = 75
set dterm_lpf2_type = PT1
set dterm_lpf2_static_hz = 150
set dterm notch hz = 0set dterm notch cutoff = 0set vbat_sag_compensation = 0set pid at min throttle = ONset anti_gravity_gain = 80
set anti_gravity_cutoff_hz = 5
set anti gravity p gain = 100set acc_limit_yaw = 0
set acc limit = 0set crash_dthreshold = 50
set crash gthreshold = 400set crash_setpoint_threshold = 350
set crash_time = 500
set crash delay = 0set crash recovery angle = 10set crash_recovery_rate = 100
set crash_limit_yaw = 200
set crash_recovery = OFF
set iterm_rotation = OFF
```

```
set iterm_relax = RP
set iterm_relax_type = SETPOINT
set iterm_relax_cutoff = 25
set iterm_windup = 85
set iterm limit = 400set pidsum limit = 500set pidsum_limit_yaw = 400
set yaw_lowpass_hz = 100set throttle boost = 5set throttle_boost_cutoff = 15
set p pitch = 64set i pitch = 127set d_pitch = 77
set f_pitch = 158
set p_{roll} = 62set i roll = 121set d_{roll} = 62set f roll = 151set p_{\text{yaw}} = 62set i yaw = 121set d_yaw = 0
set f yaw = 151set angle_level_strength = 50
set horizon_level_strength = 50
set horizon_transition = 75
set level limit = 55set horizon_tilt_effect = 75
set horizon_tilt_expert_mode = OFF
set abs control gain = 0set abs control limit = 90
set abs_control_error_limit = 20
set abs control cutoff = 11set use_integrated_yaw = OFF
set integrated_yaw_relax = 200
set d min roll = 60set d_min_pitch = 75
set d min yaw = 0set d_max_gain = 37
set d_max_advance = 20
set motor_output_limit = 100
set auto_profile_cell_count = 0
set launch_control_mode = NORMAL
set launch_trigger_allow_reset = ON
set launch_trigger_throttle_percent = 20
set launch_angle_limit = 0set launch_control_gain = 40
set thrust_linear = 20
```

```
set transient throttle limit = 0set feedforward_transition = 0
set feedforward averaging = 2 POINT
set feedforward_smooth_factor = 60
set feedforward jitter factor = 10set feedforward_boost = 15
set feedforward max rate limit = 90set dyn_idle-min_rpm = 0set dyn idle p gain = 50set dyn_idle_i_gain = 50
set dyn idle d gain = 50set dyn_idle_max_increase = 150
set level race mode = OFF
set simplified_pids_mode = RPY
set simplified_master_multiplier = 115
set simplified i gain = 110set simplified_d_gain = 175
set simplified_pi_gain = 120
set simplified_dmax_gain = 10
set simplified_feedforward_gain = 110
set simplified_pitch_d_gain = 110
set simplified pitch pi gain = 100set simplified_dterm_filter = ON
set simplified dterm filter multiplier = 100
set tpa_mode = D
set tpa rate = 65set tpa_breakpoint = 1350rateprofile 0
# rateprofile 0
set rateprofile name = -set thr_mid = 50set thr_expo = 0set rates type = ACTUALset quickrates_rc_expo = OFF
set roll rc rate = 7set pitch_rc_rate = 7
set yaw_rc_rate = 7set roll\_expo = 0set pitch_expo = 0set yaw expo = 0set roll srate = 67set pitch_srate = 67
set yaw srate = 67set throttle_limit_type = OFF
set throttle_limit_percent = 100
```

```
set roll_rate_limit = 1998
set pitch_rate_limit = 1998
set yaw_rate_limit = 1998
set roll_level_expo = 0
set pitch_level_expo = 0
```
# end the command batch batch end

## #

Save